## CME SGX)Nikkei225

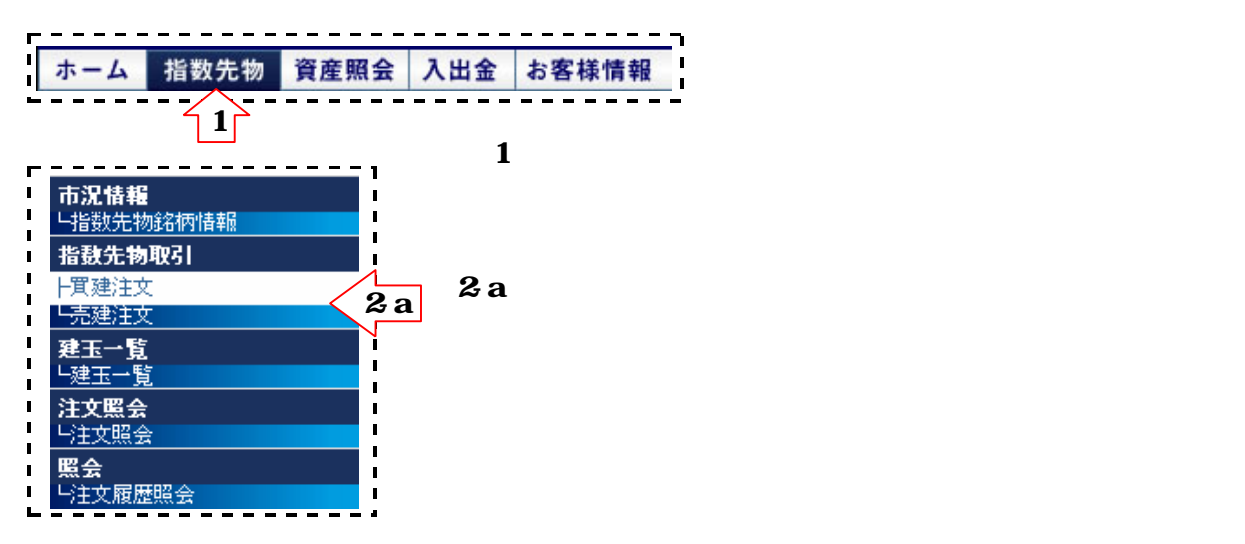

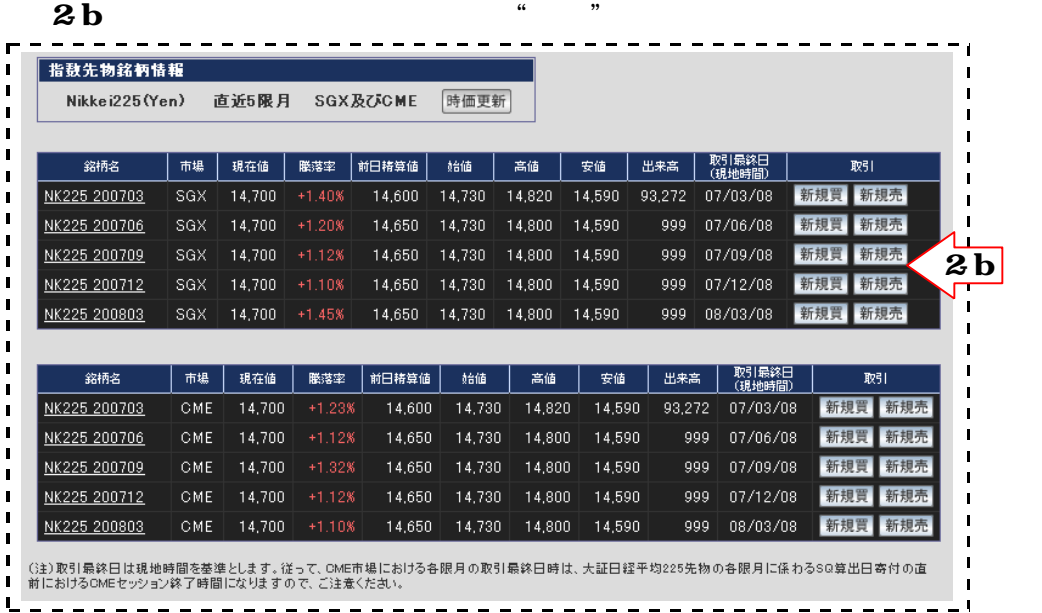

h

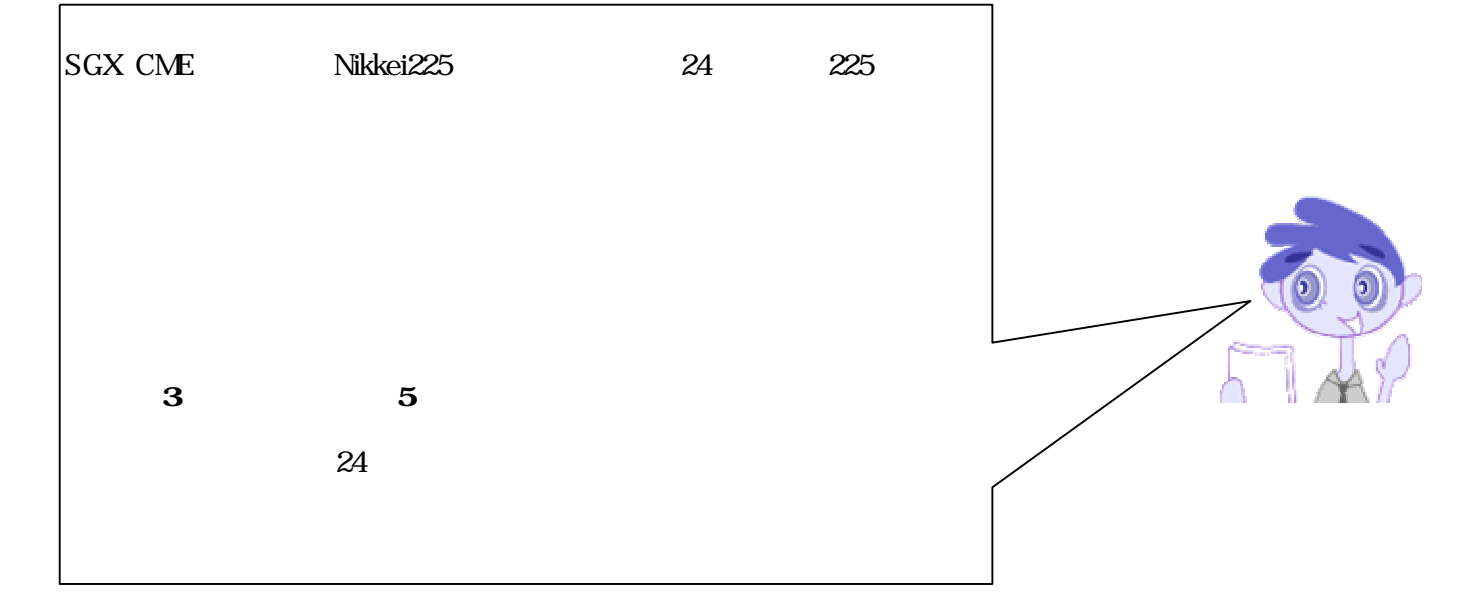

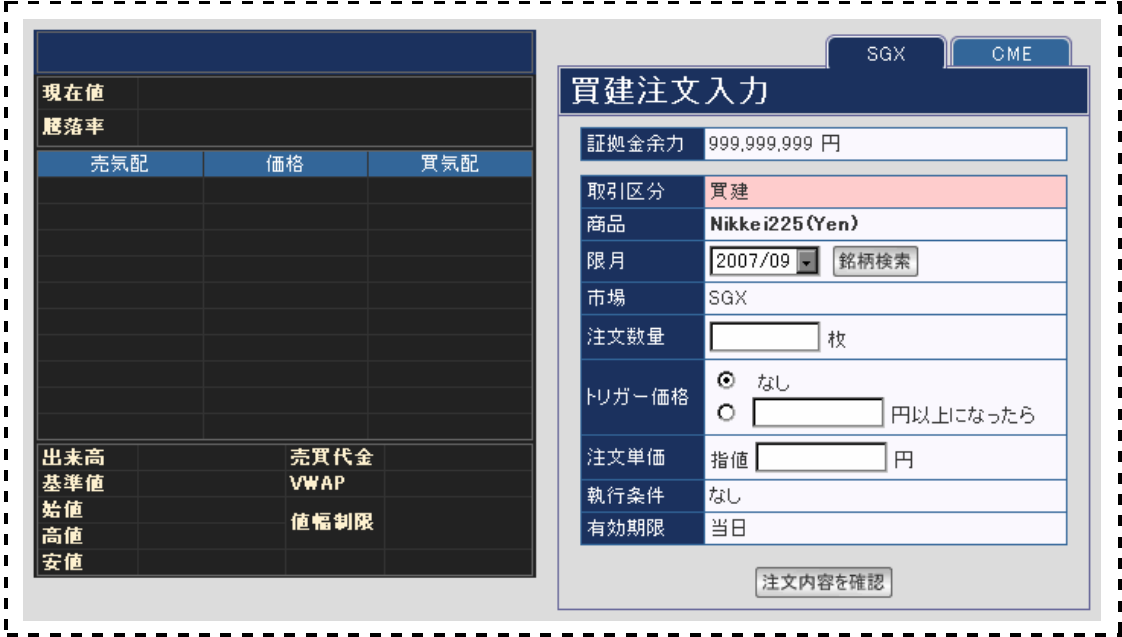

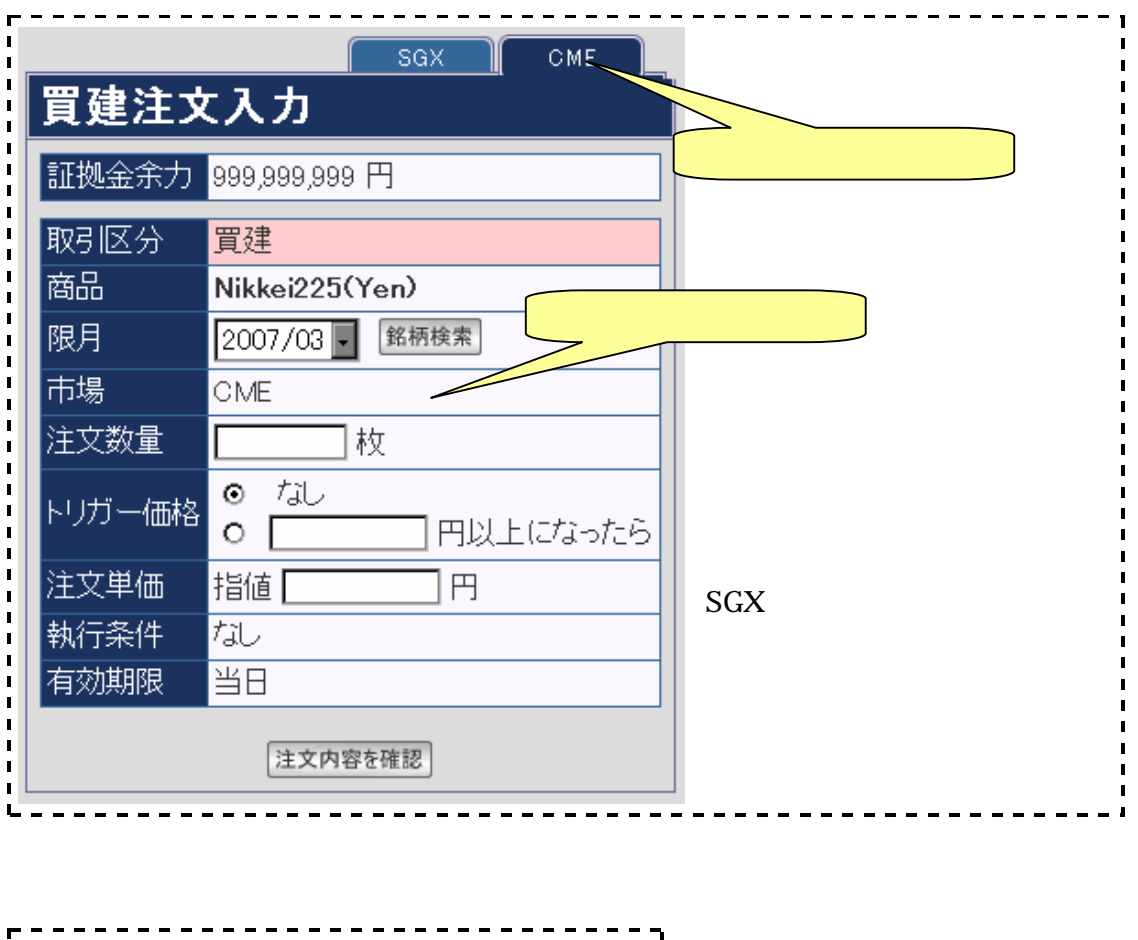

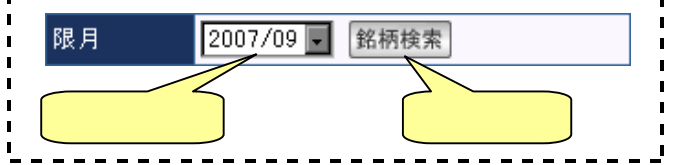

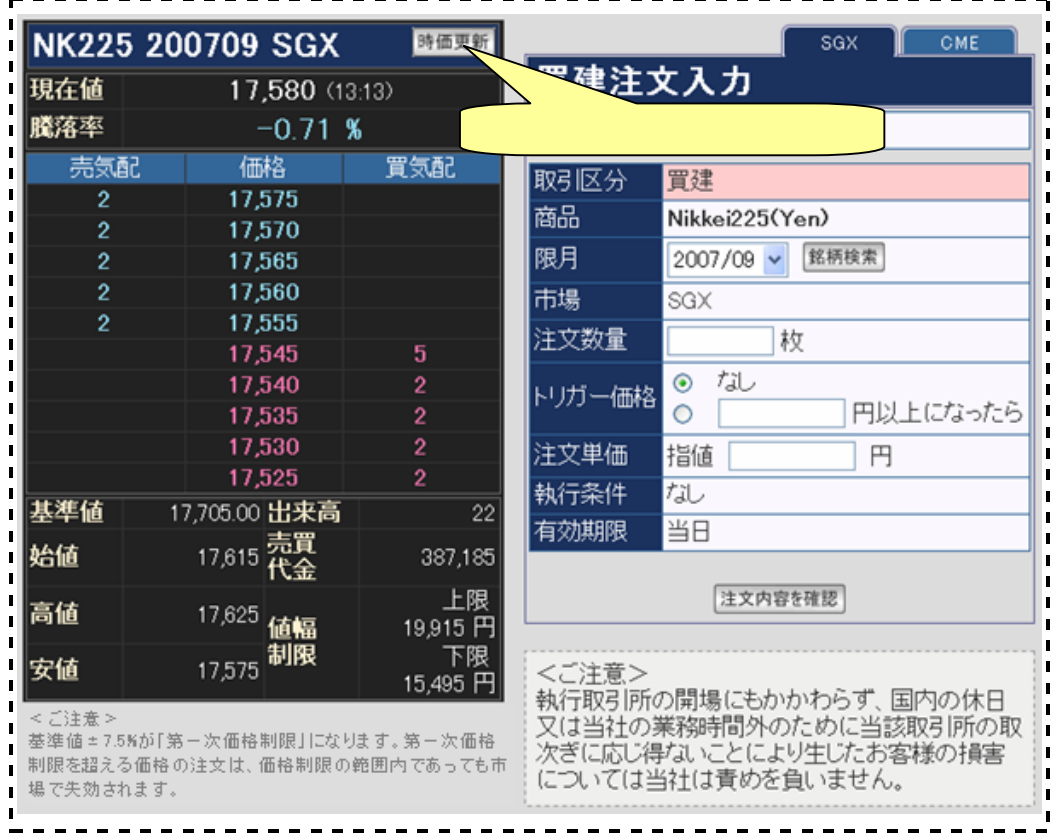

 $\mathbf{I}$ 

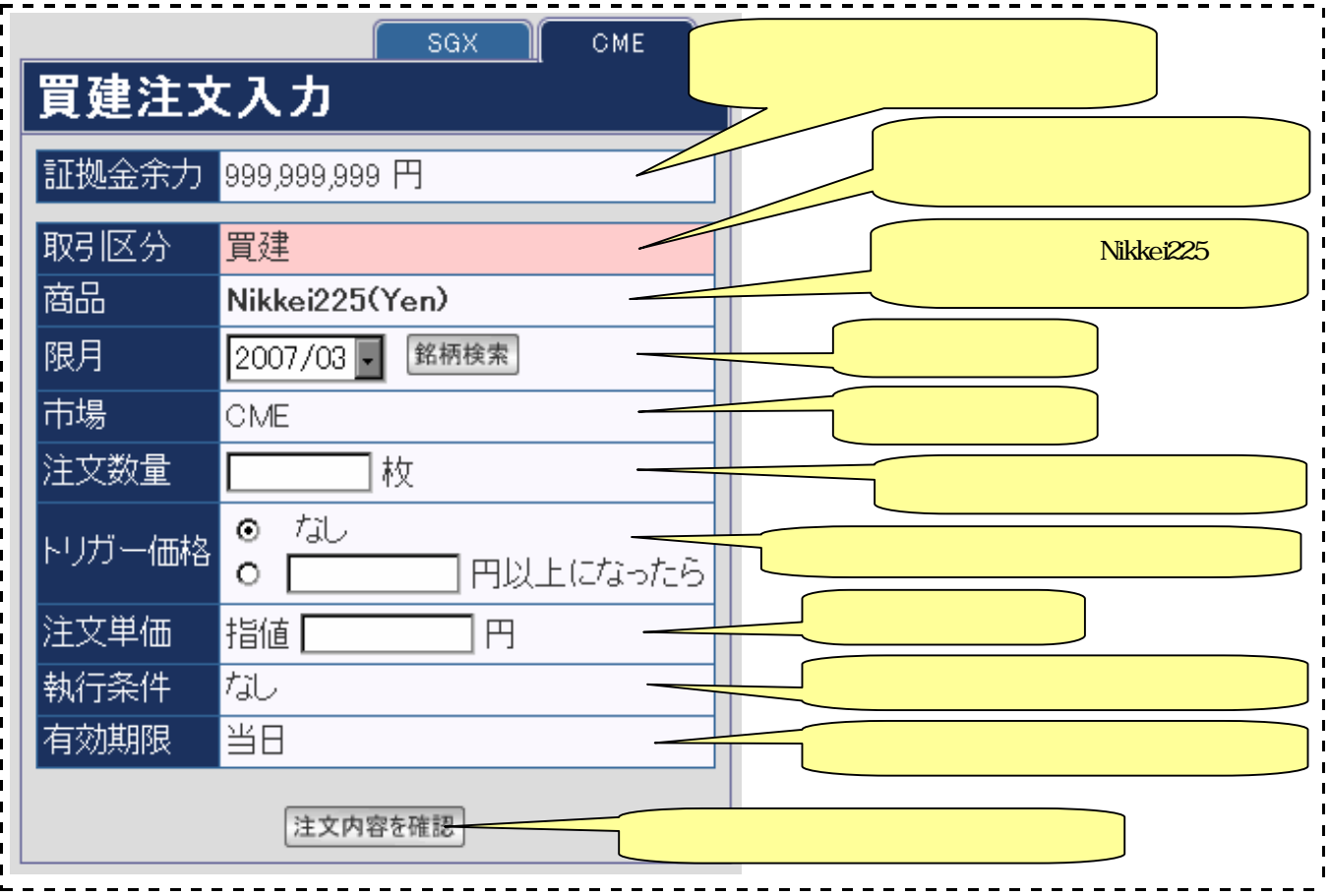

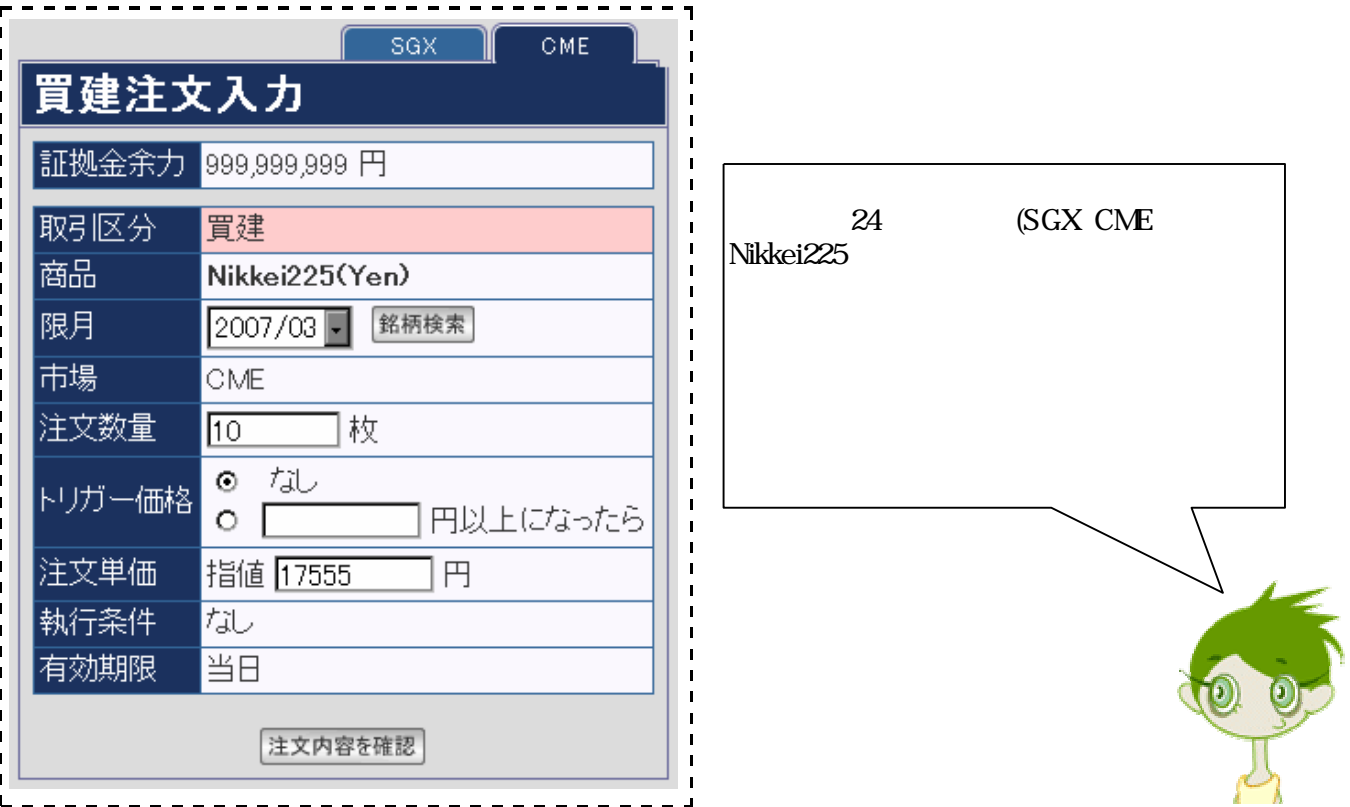

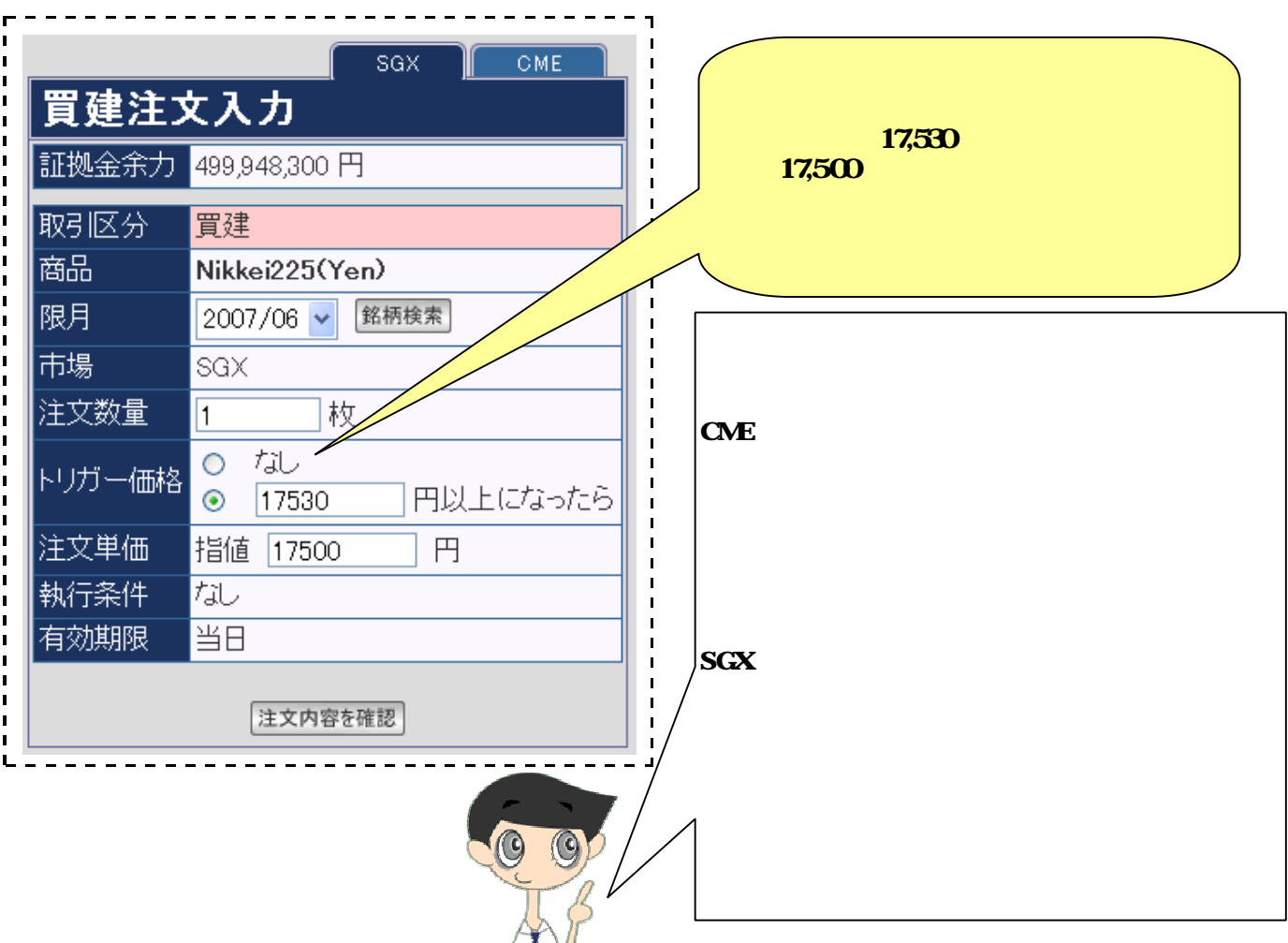

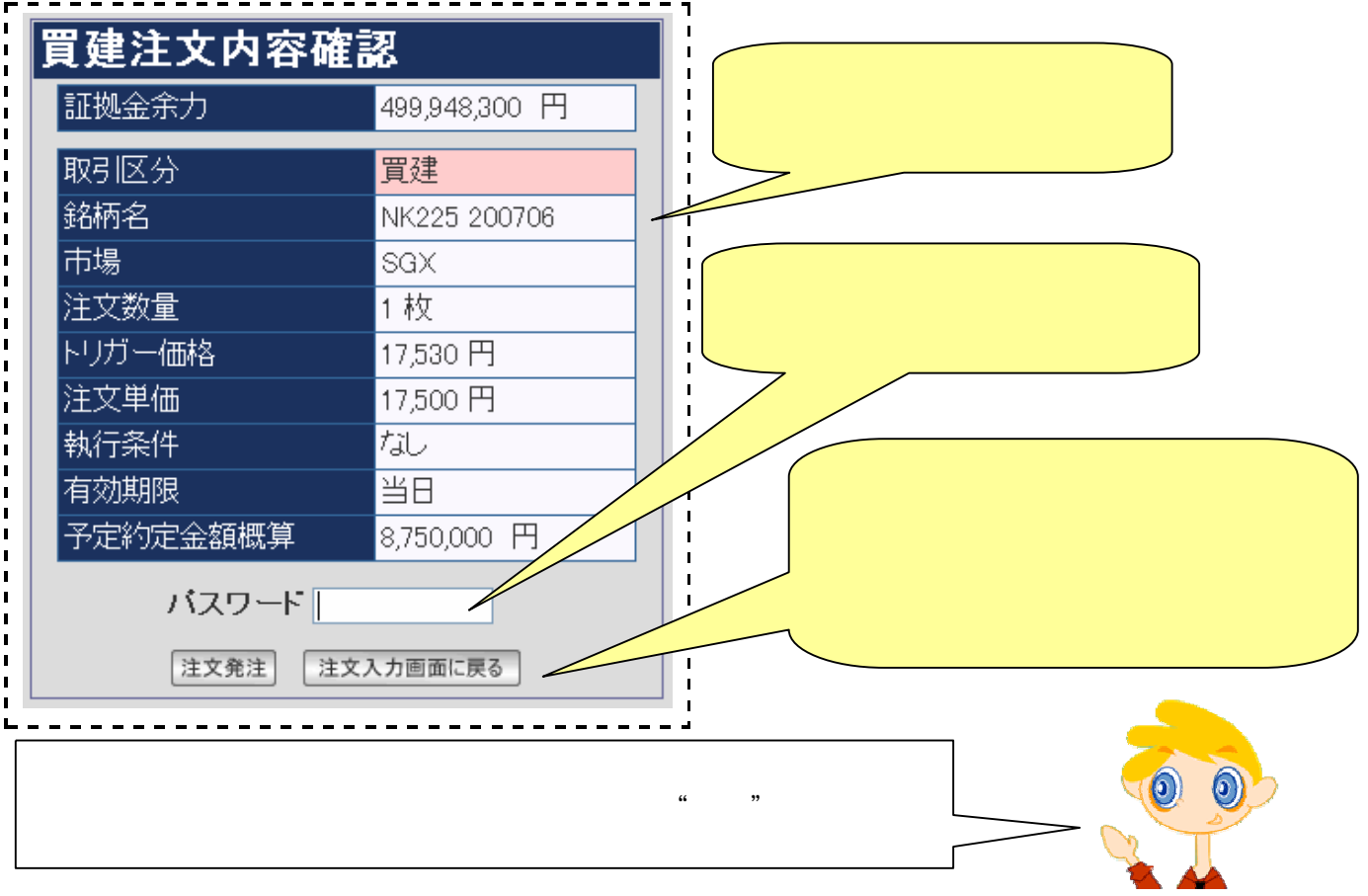

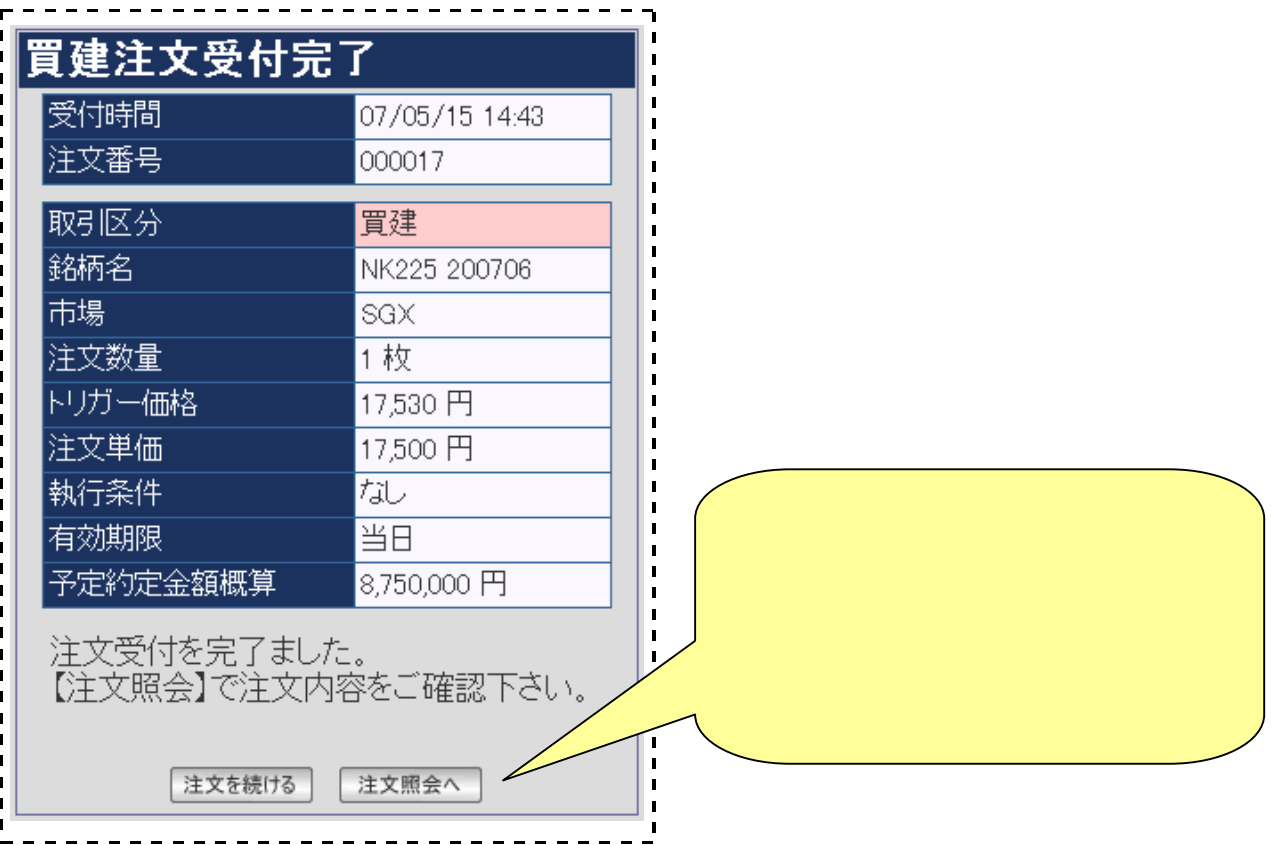